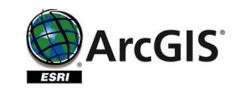

Vue.js

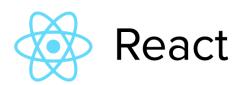

#### Using ESRI JavaScript API with React JS and Vue JS

To Build Modern Web Applications for GIS-related Tasks

#### About Me

#### Koffi Anderson, Koffi

- Web development for the Library Data & Digital Services of University of Idaho
- Currently working on Inside Idaho Imagery Explorer and Idaho Rangeland Atlas web applications

2

 Majoring in Electrical Engineering & Computer Science (University of Idaho)

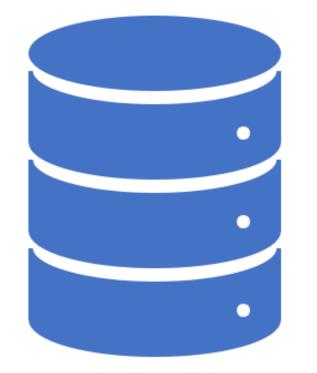

# ESRI JavaScript API

#### Overview

#### ESRI Developer API capabilities

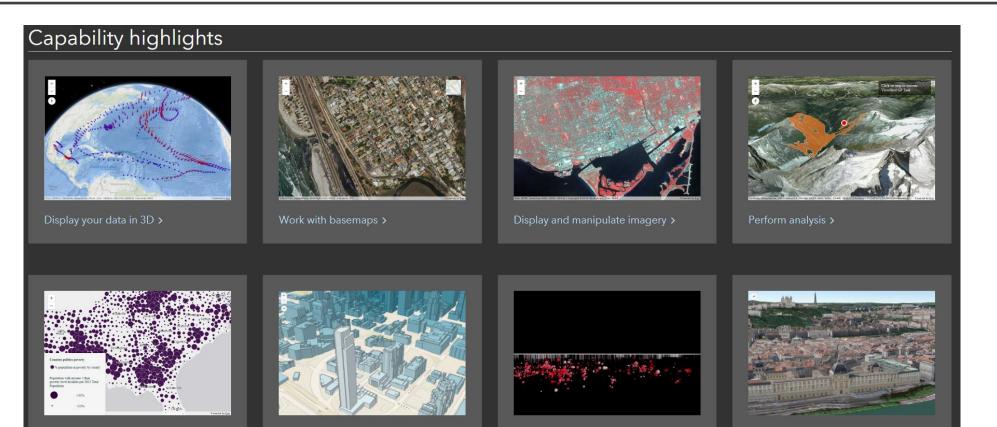

/isualize data by size >

Visualize data by color >

Interact with subsurface data >

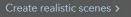

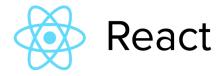

### Why Use JavaScript Frameworks?

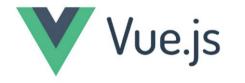

#### ANGULAR

METE

## Comparison

| Development Tasks                                                      | Vanilla JavaScript | JavaScript Frameworks |
|------------------------------------------------------------------------|--------------------|-----------------------|
| Write complex, efficient and easy to maintain<br>User Interface        | Difficult          | Easy                  |
| Keep the User Interface synchronized with the state of the application | Difficult          | Easy                  |
| Code faster and increase development velocity by following convention  | Low velocity       | High velocity         |

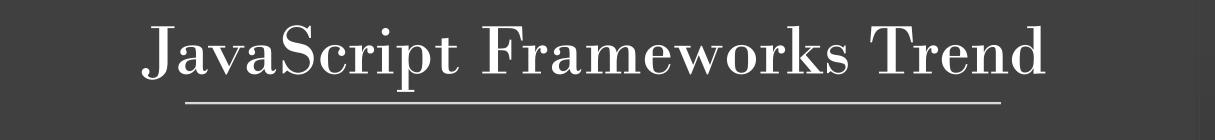

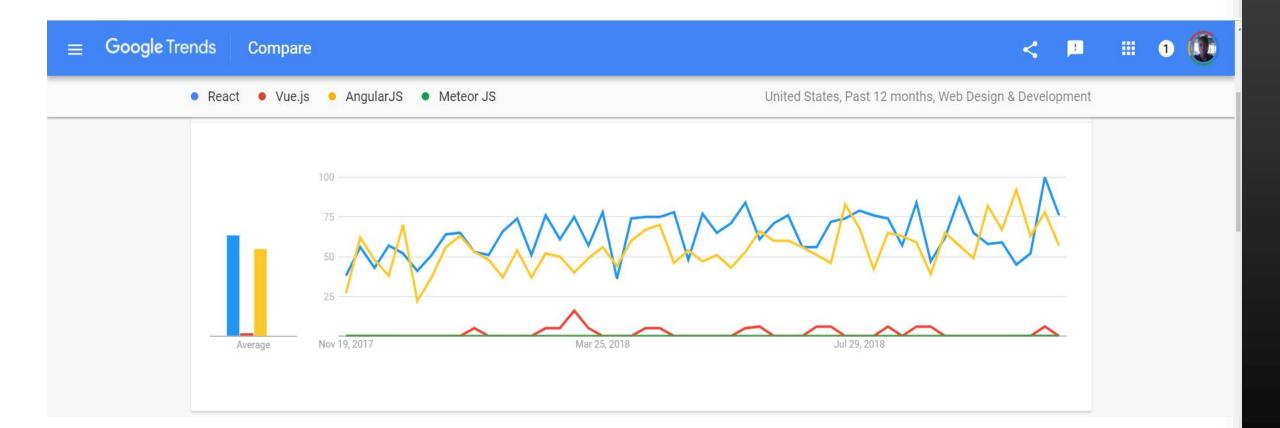

# Using ESRI JavaScript API with Vue

#### Idaho Rangeland Atlas Web Application

|                                   | ELAND ATLAS BETA |                                          |                   |                                                    | Map About        | Data & Methods | Technical Details | Contact Us |
|-----------------------------------|------------------|------------------------------------------|-------------------|----------------------------------------------------|------------------|----------------|-------------------|------------|
| LAND COV                          | /ER              |                                          | Show Subjects     | Q Select a county -                                | C RESET          | Lethbridge     | Medicine Hat      |            |
| s 'rangeland'.<br>abitat to wildl |                  | st tracts of open spock, offer a multite |                   | Vancouver<br>Victoria                              | Sp               |                |                   |            |
| TATE-WIDE DATA                    | A                |                                          | 🖻 XLS 🕒 CSV 🖹 TXT | Washington                                         |                  |                | Montana           |            |
| Legend                            | Type of Land     | % of State                               | Acreage           | 1 1 2 2 5                                          | Cennewick        | He             | lena              | - /        |
|                                   | Forest           | 31.7                                     | 16,950,807        | and the second                                     | CONTRACT US      |                | Bill              | ings       |
|                                   | Rangeland        | 53.9                                     | 28,793,382        | Portland                                           |                  | 51             | and the second    | Actab      |
|                                   | Wetlands         | 0.9                                      | 482,577           | Salem                                              |                  | fritan.        | A                 |            |
|                                   | Water            | 0.9                                      | 491,743           | Oregon                                             |                  | And the        | T Bar             |            |
|                                   | Developed        | 1.7                                      | 918,048           |                                                    | V                |                | 1 And             | - Part     |
|                                   | Cultivated Crops | 9.2                                      | 4,898,404         | Medford                                            | 1                | The strange    | Print I           | Лар        |
|                                   | Pasture/Hay      | 1.6                                      | 879,739           |                                                    | AND N            |                | Title             |            |
|                                   |                  |                                          |                   | P. C. Alex S. C.                                   | C. LEST          | S              | alt Lake          | PRINT      |
|                                   |                  |                                          |                   | Esri, HERE, Garmin, NGA, USGS, NPS   University of | a for the second | 1 11 11        | a Balanna - star  | Powered by |

### Presenting Geographic Data with Web Components

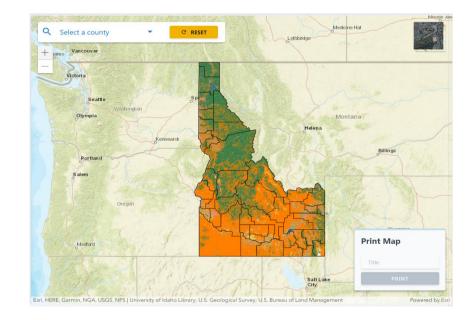

| TATE-WIDE DATA |                           |            | 🕅 XLS 🚺 CSV 📑 TX |
|----------------|---------------------------|------------|------------------|
| Legend         | Type of Land $\downarrow$ | % of State | Acreage          |
|                | Forest                    | 31.7       | 16,950,807       |
|                | Rangeland                 | 53.9       | 28,793,382       |
|                | Wetlands                  | 0.9        | 482,577          |
|                | Water                     | 0.9        | 491,743          |
|                | Developed                 | 1.7        | 918,048          |
|                | Cultivated Crops          | 9.2        | 4,898,404        |
|                | Pasture/Hay               | 1.6        | 879,739          |

### Applying Raster Functions to Web Map

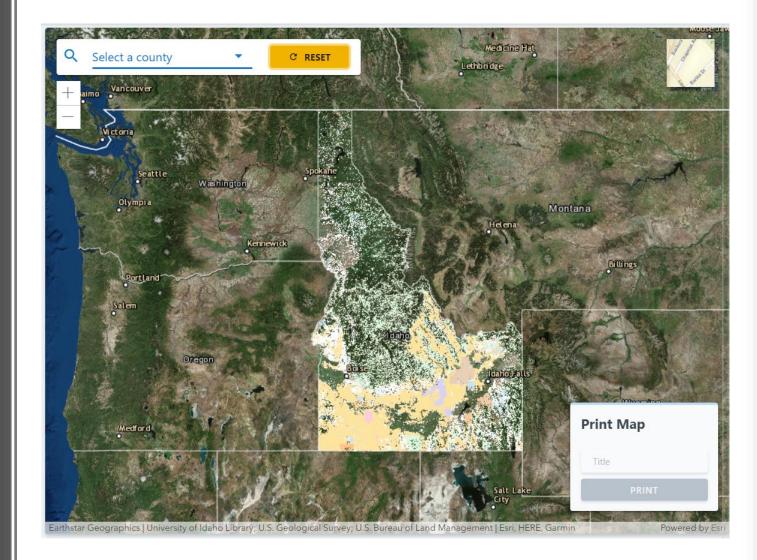

### Creating Custom Widgets for Web Map

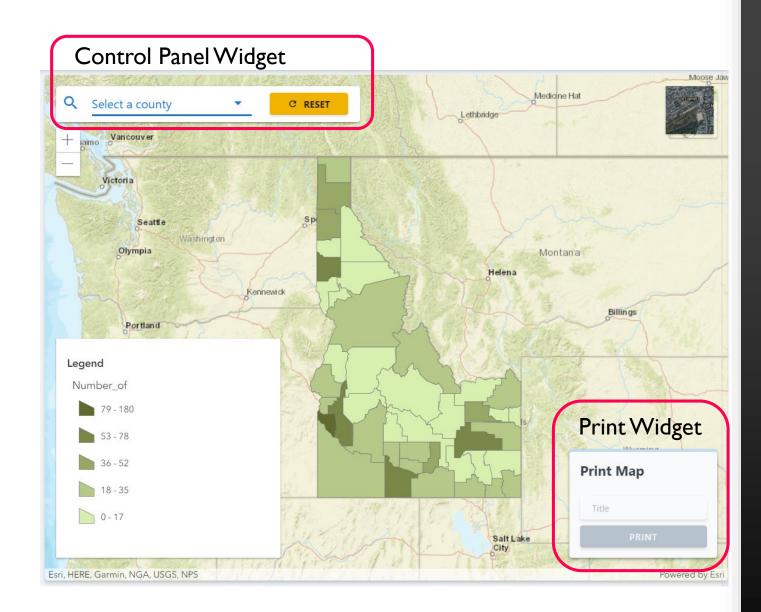

### Using ESRI JavaScript API with React

#### Idaho Imagery Explorer Web Application

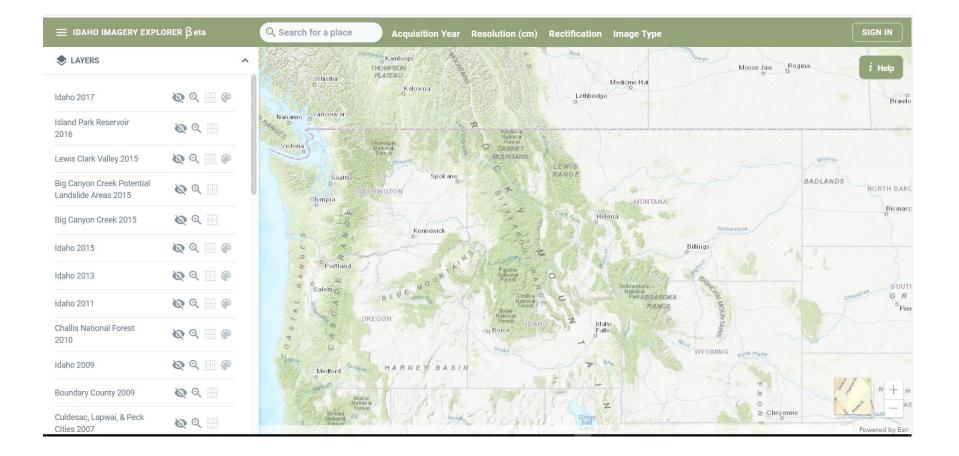

### Creating Custom Widgets and Controls

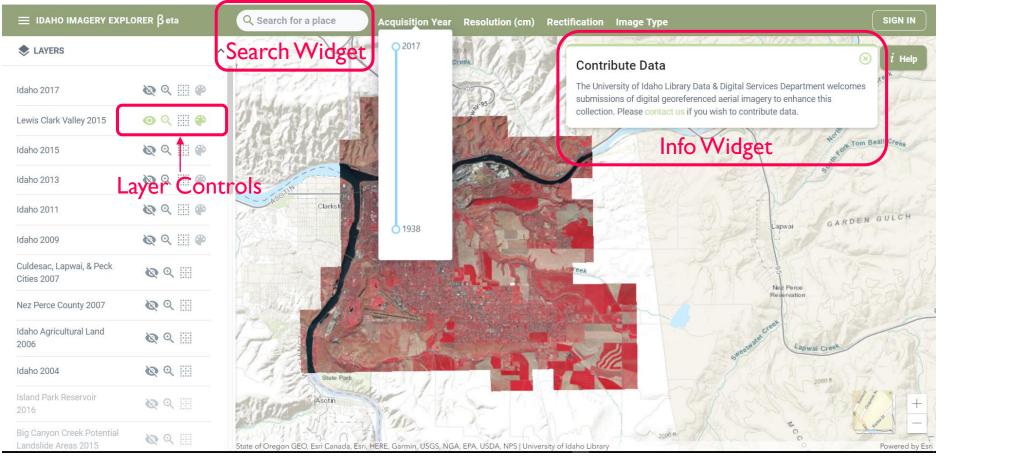

#### Authentication and Security

| Sign In                         | esri     |
|---------------------------------|----------|
| Username                        | 9        |
| Password                        | <b>1</b> |
| Keep me signed in               |          |
| SIGN IN CANCEL                  |          |
| Forgot password? Forgot usernar | ne?      |
| Sign in with ENTERPRISE LOC     | ŝin      |
| Sign in with                    |          |

Imagery Explorer developed by:

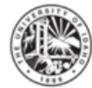

Imagery Explorer wants to access your ArcGIS Online account information

University of Idaho

The University of Idaho is a nationally-recognized research institution committed to student success and academic excellence that delivers one of the best educational values in the Pacific Northwest.

# Thank You

#### Koffi Anderson Koffi

koff9454@vandals.uidaho.edu

#### References

- "ArcGIS API for JavaScript." System Requirements | ArcGIS API for JavaScript 4.8, developers.arcgis.com/javascript/.
- "React A JavaScript Library for Building User Interfaces." A JavaScript Library for Building User Interfaces, reactjs.org/.
- "Vue.js." Vue.js, vuejs.org/.
- "Angular Docs." Angular Docs, angular.io/.